## **SHS** by Provider

This report shows all patients with a record of a SHS by provider in a bar graph. In most cases the Date Range Result filter should be applied to see which provider has uploaded a SHS in a particular date range. Please note that the count in the title is not the count of SHSs but rather the number of patients with a SHS uploaded in the filtered period, in the example below from the 1/1/2017 until the 31/03/2017.

Multiple uploads for one patient can be counted by adding the numbers for each providers, in this case:

173+ 74+ 64+

17+

9+

1 =338

SHSs uploaded in the reporting period.

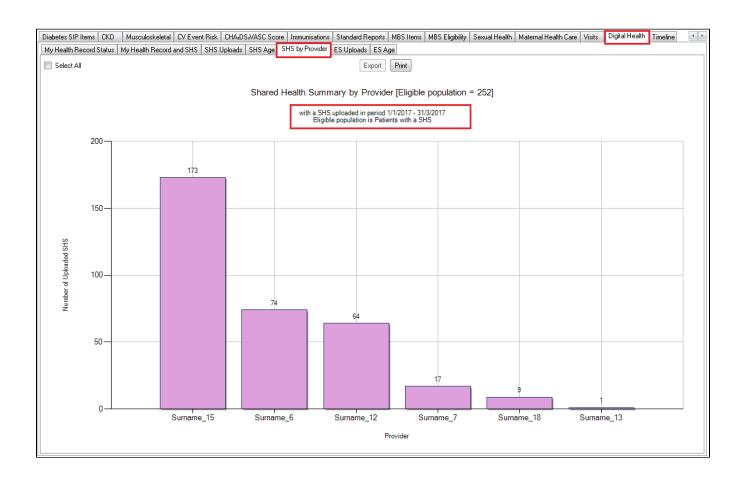